«Применение информационно **коммуникационных технологий как средство повышения качества образования младших школьников»**

> Подготовила учитель начальных классов МБОУ СОШ №2 г. Лермонтова Стародубцева Елена Владимировна

# Актуальность выбранной темы

- Необходимость применения ИКТ в учебно воспитательном процессе для реализации целей образования в начальной школе, а именно:
- готовность детей к овладению современными компьютерными технологиями
- способность актуализировать полученную с их помощью информацию для дальнейшего самообразования

Познавательная активность ребенка организует внимание, если изучаемый материал интересен

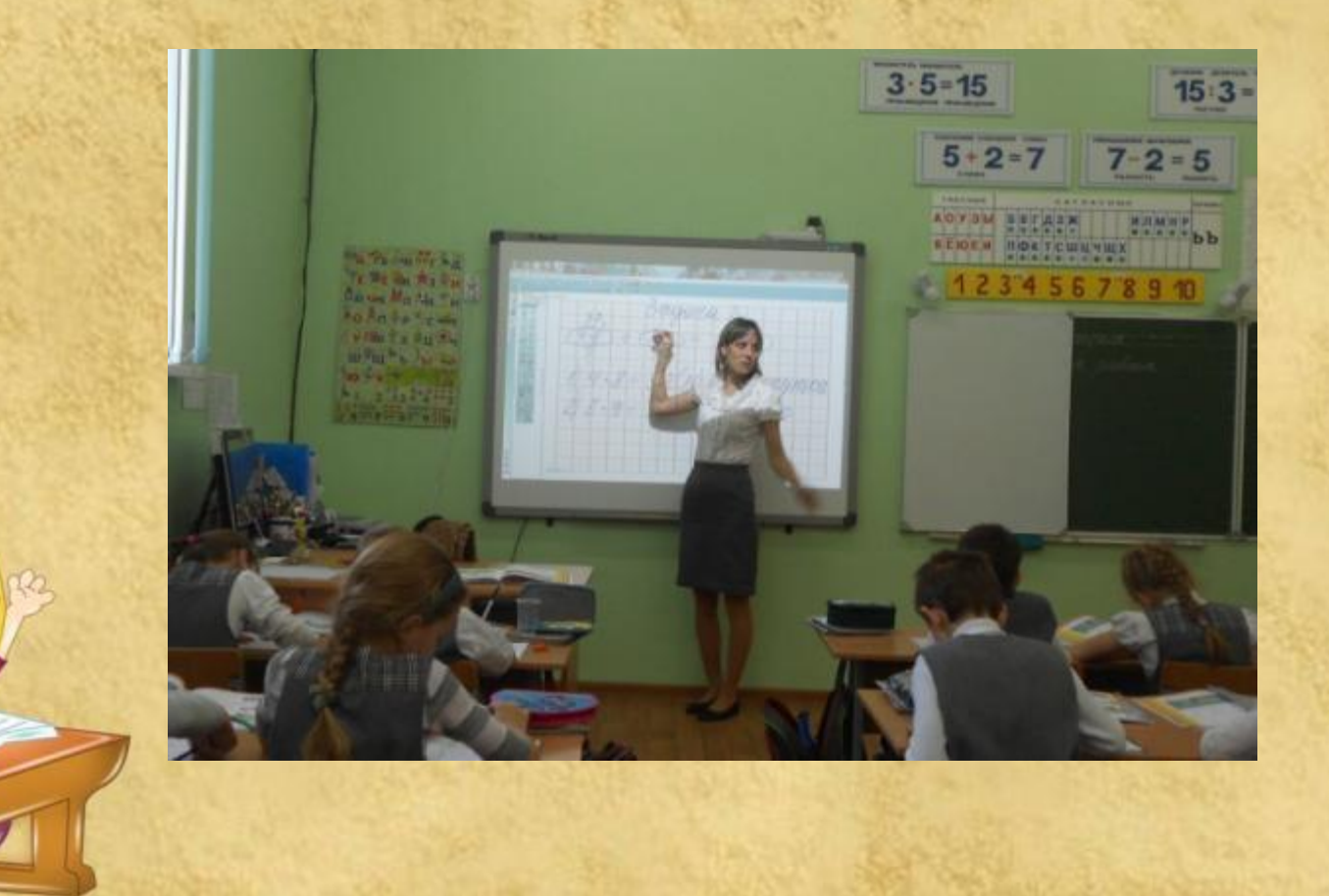

**Основными целями использования ИКТ считаю:**

 повышение результативности обучения; повышение интеллектуального развития учащихся; эффективность образовательного процесса.

**Для достижения этих целей решаю следующие задачи:**

- активизация познавательной деятельности учащихся;
- развитие мотивации к обучению;
- развитие информационного мышления;
	- развитие навыков самоконтроля и самообразования
	- повышение уровня комфортности обучения;
	- снижение дидактических затруднений обучения;

• повышение активности и инициативности .

## Использование возможностей программприложений пакета Microsoft Office для создания разнообразных материалов

Microsoft

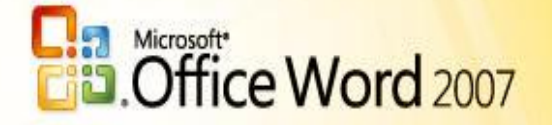

@ 2009 Microsoft Corporation. Gach ceart ar cosaint.

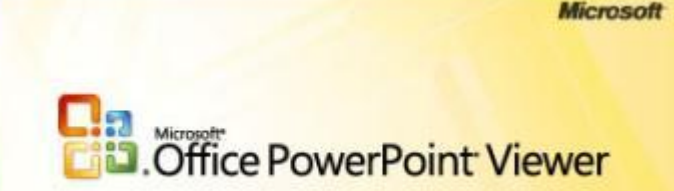

@ 1987-2006 Microsoft Corporation. All rights reserved.

Microsoft

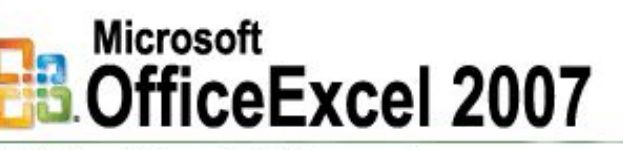

@ 2006 Microsoft Corporation. All rights reserved.

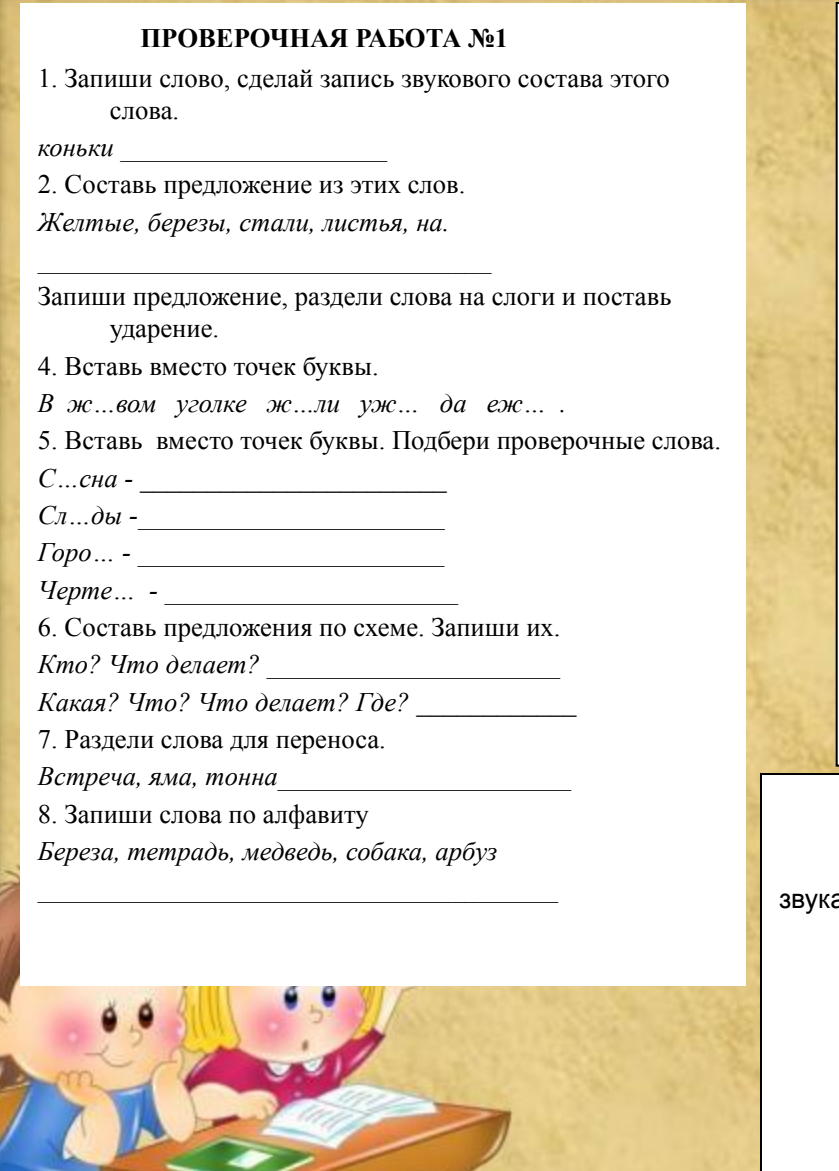

Тест по окружающему миру 3 класс «Три состояния воды» 1. Три состояния воды это: А) твердое, жидкое и газообразное Б) цвет, запах, форма 2. Вода, как и всякая другая жидкость: А) текуча Б) плавуча 3 Свойства воды в жилком состоянии: А) имеет цвет, форму и запах Б) прозрачная, бесцветная, без запаха 4. Важное свойство воды, как жидкости: А) может растворять другие вещества Б) она растворяет другие жидкости 5. Вода в твердом состоянии это А) лед и снег Б) облако и дождь 6. Снег имеет свойства А) не прозрачный, без запаха, рыхлый Б) прозрачный, без запаха, не тает 7. Превращение воды в пар называют: А) исчезновением Б) испарением Карточка 11. Фамилия, имя 1. Подчеркни слова, в которых есть гласные, обозначающие два

F. Дождик на луже рисует картинку, Светлую, лёгкую - как паутинку. Если в неё заглянуть с высоты -То на картине появишься ты. А. Пинегин 2. Раздели слова на слоги. Запиши все возможные случай переноса. ЯЗЫК -3. Вставь пропущенные буквы. Измени слова по числам. Р...га - \_\_\_\_\_\_\_, эт...жи- \_\_\_\_\_\_\_\_\_, пч...ла-\_\_\_\_\_\_\_\_\_, ...гла - \_\_\_

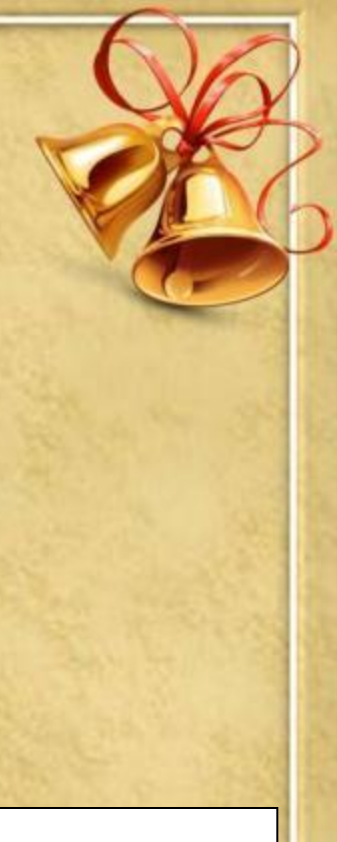

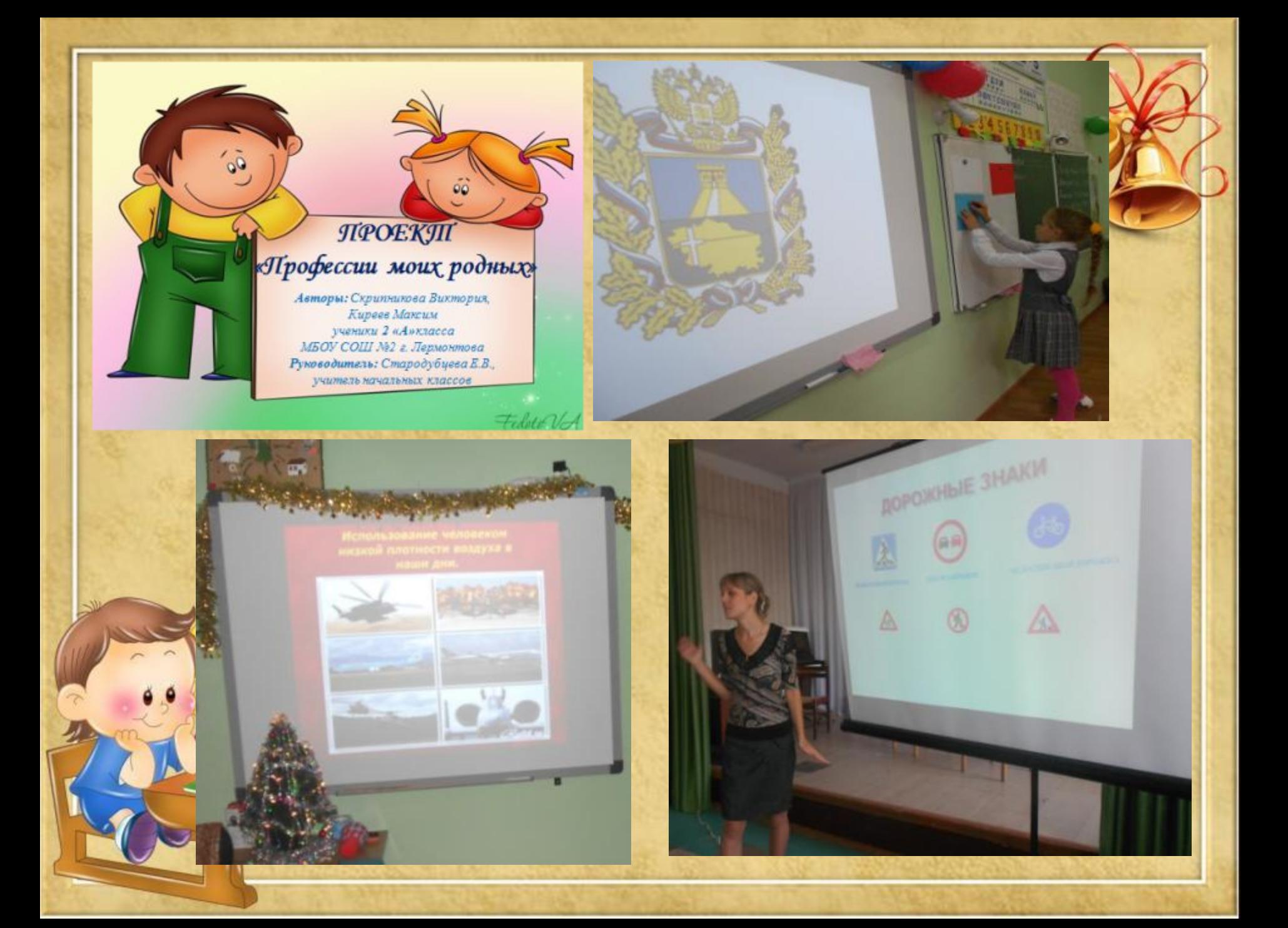

# **Цель урока**

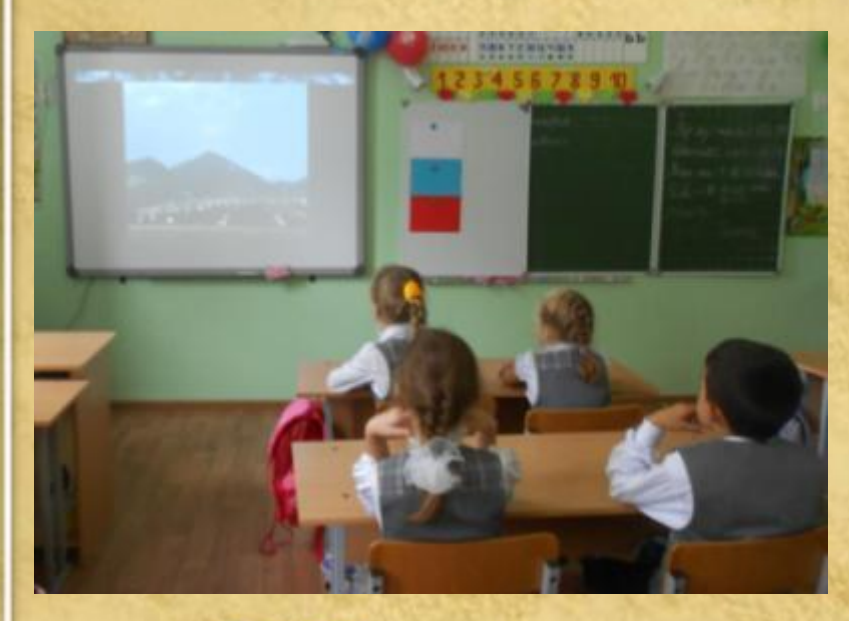

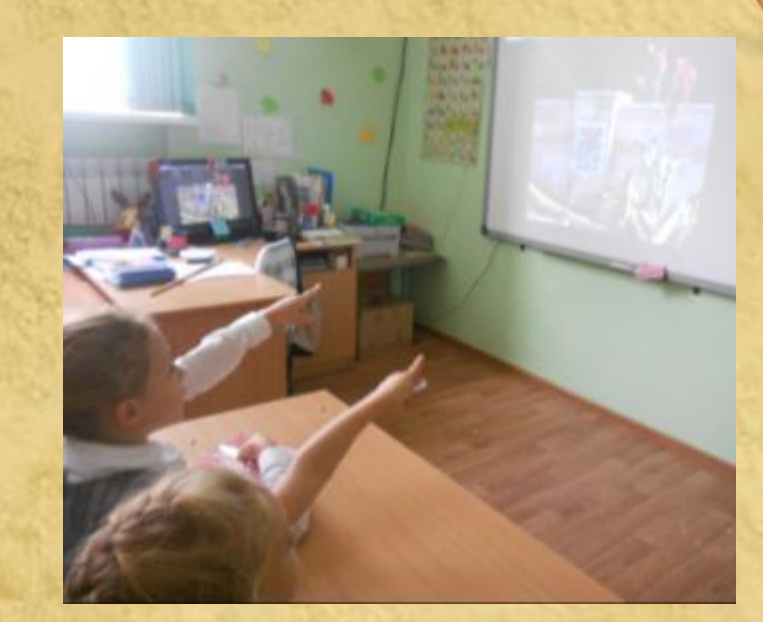

- Деятельностная
- Образовательная

### **Алгоритм проведения урока с применением ИКТ:**

**Тема**

На организационном этапе Ма этапе актуализации знаний

#### **Басни И.А.Крылова**

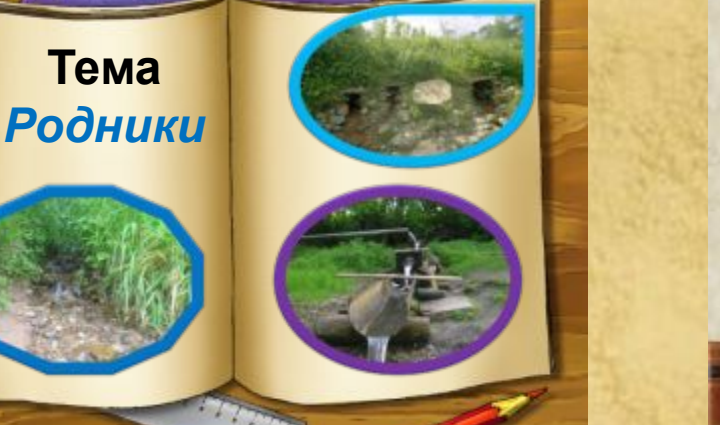

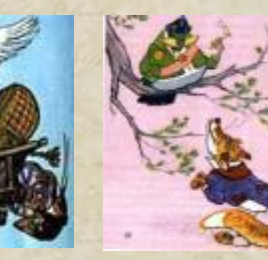

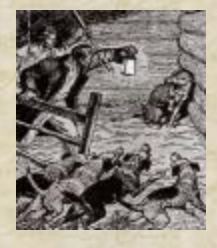

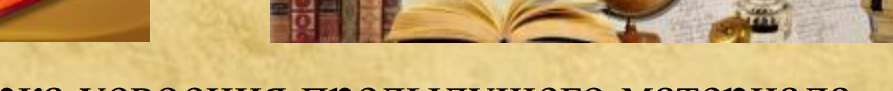

#### Проверка усвоения предыдущего материала

#### Вспоминаем, закрепляем!

#### В еловом лесу.

Какой лес называют еловым? Каковы особенности елового леса? Какие растения растут в ельнике и каковы их особенности? Какие животные обитают в еловом лесу и каковы их особенности?

#### Изучение нового материала Систематизация и закрепление материала

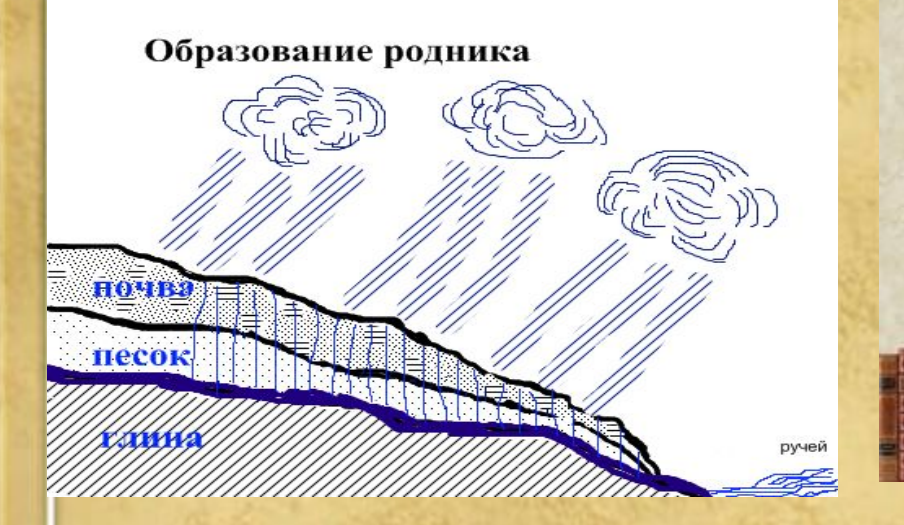

#### Из каких басен строки?

**Вот пуще прежнего пошли у них разборы**

 **И споры,**

**Кому и как сидеть.**

**Случилось соловью на шум их прилететь**.

**«Голубушка, как хороша! Ну что за шейка, что за глазки!**

**Рассказывать, так, право сказки!**

**Какие перышки! Какой носок!**

**И, верно, ангельский быть должен голосок!**

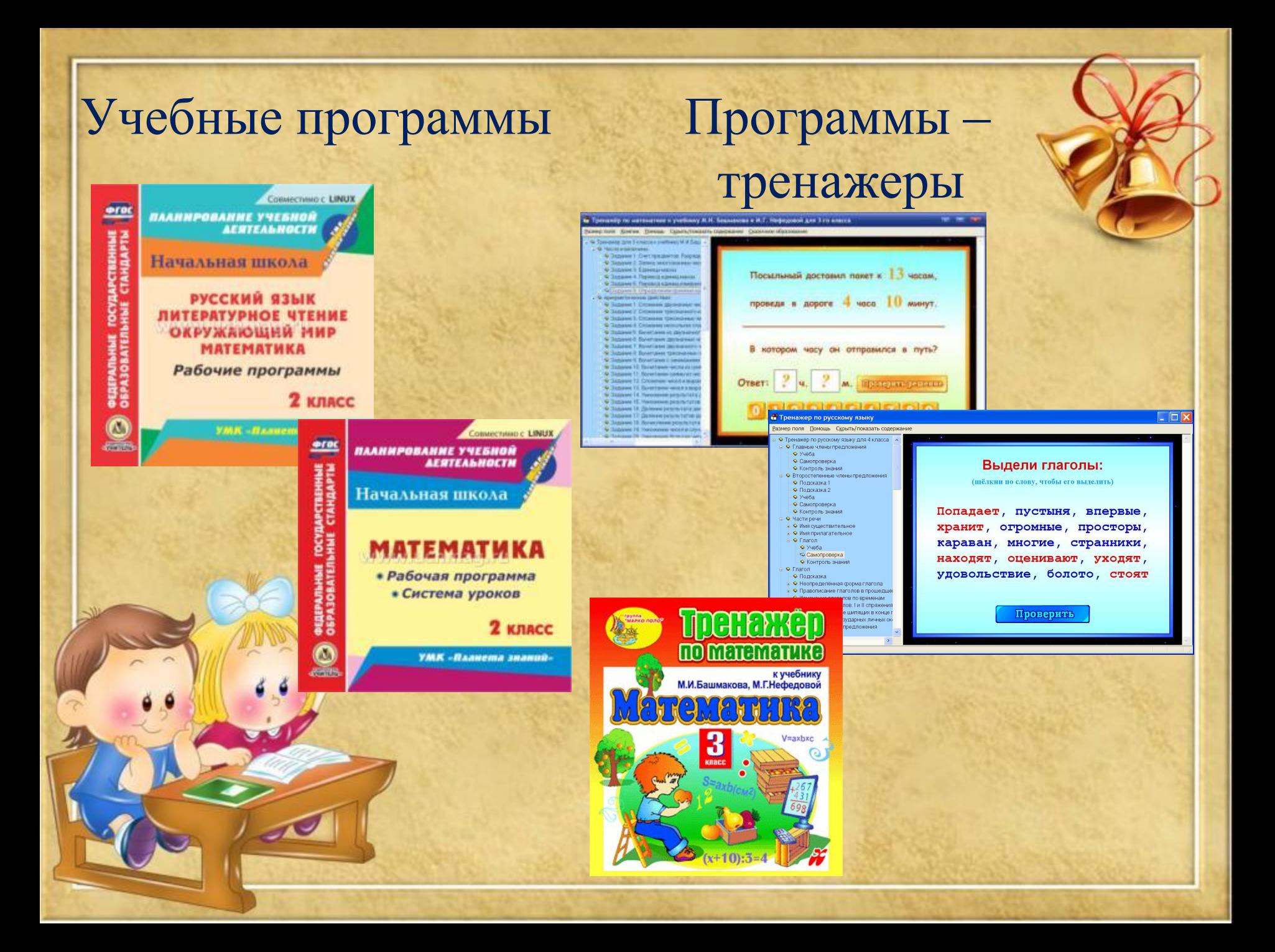

## Информационно – справочные программы

#### Образовательные ресурсы Интернета

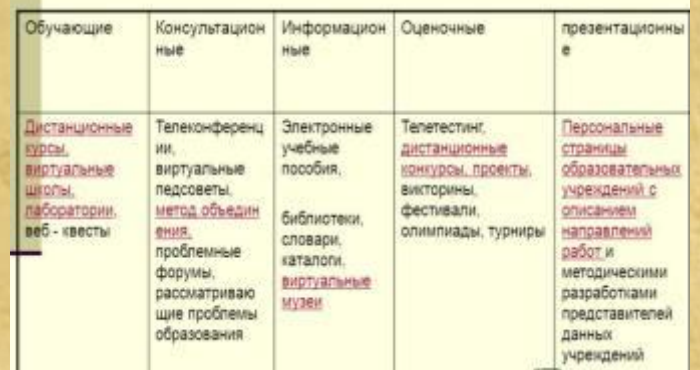

### Мультимедиа – учебники

Электронный учебник Новые стандарты школьного образования

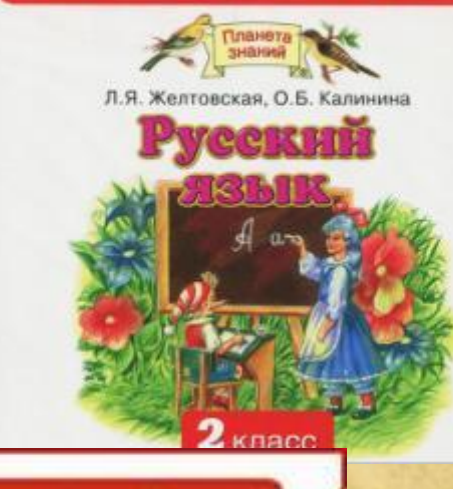

#### Электронный учебник Новые стандарты школького образования

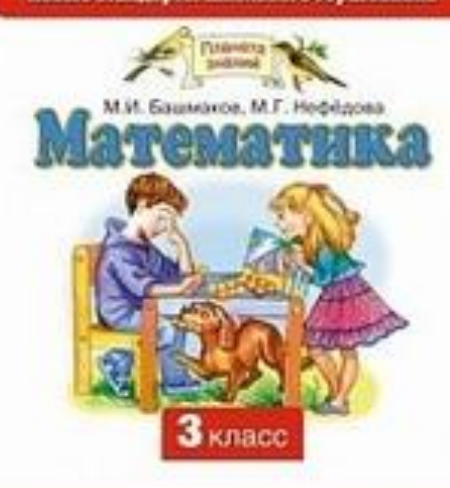

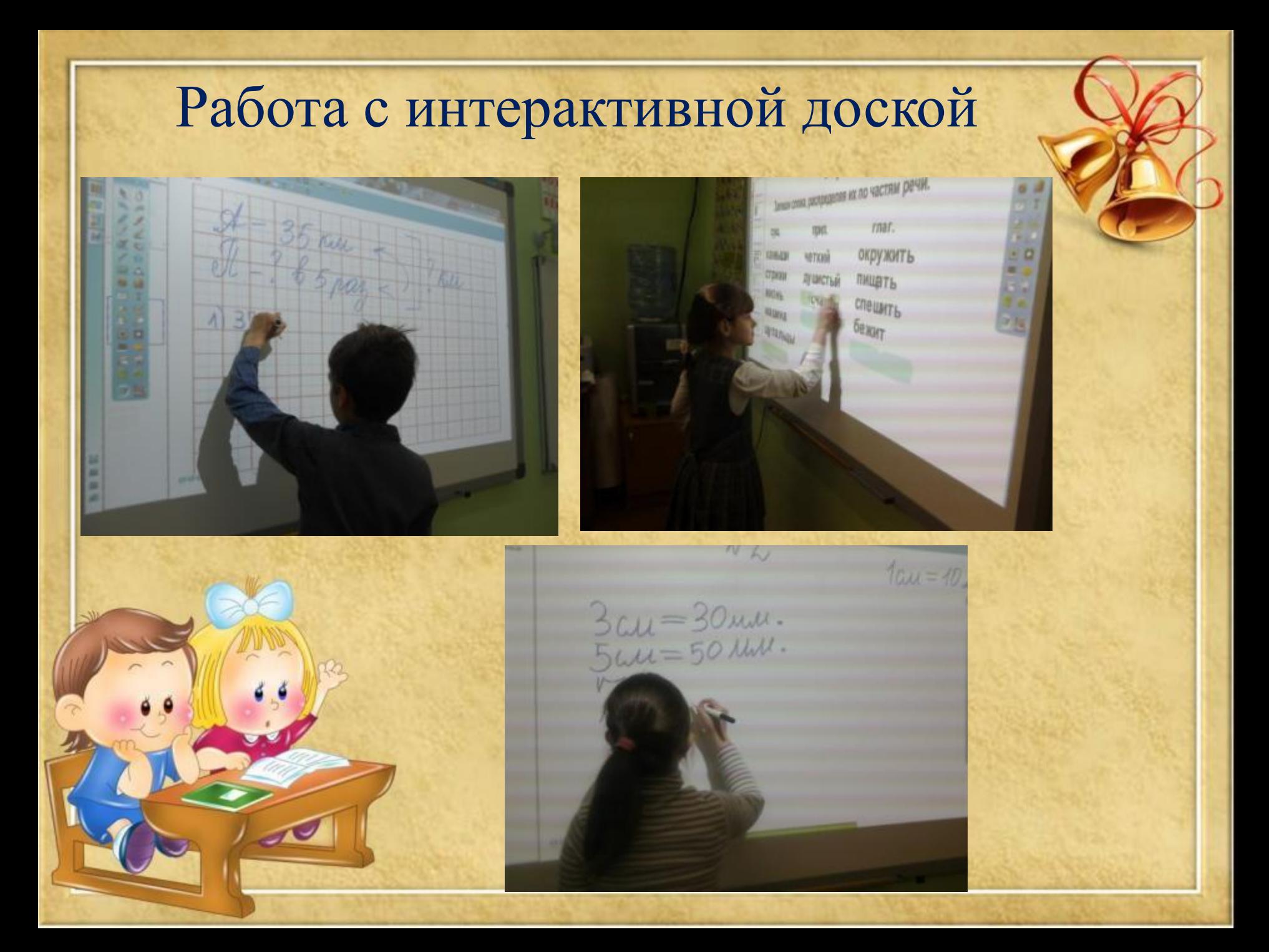

# Работа с ресурсами Интернет

 позволяет разнообразить виды учебной деятельности

на уроке;

 возможность для профессионального роста учителя;

открывает творческие возможности;

позволяет использовать на уроке современные

технические средства.

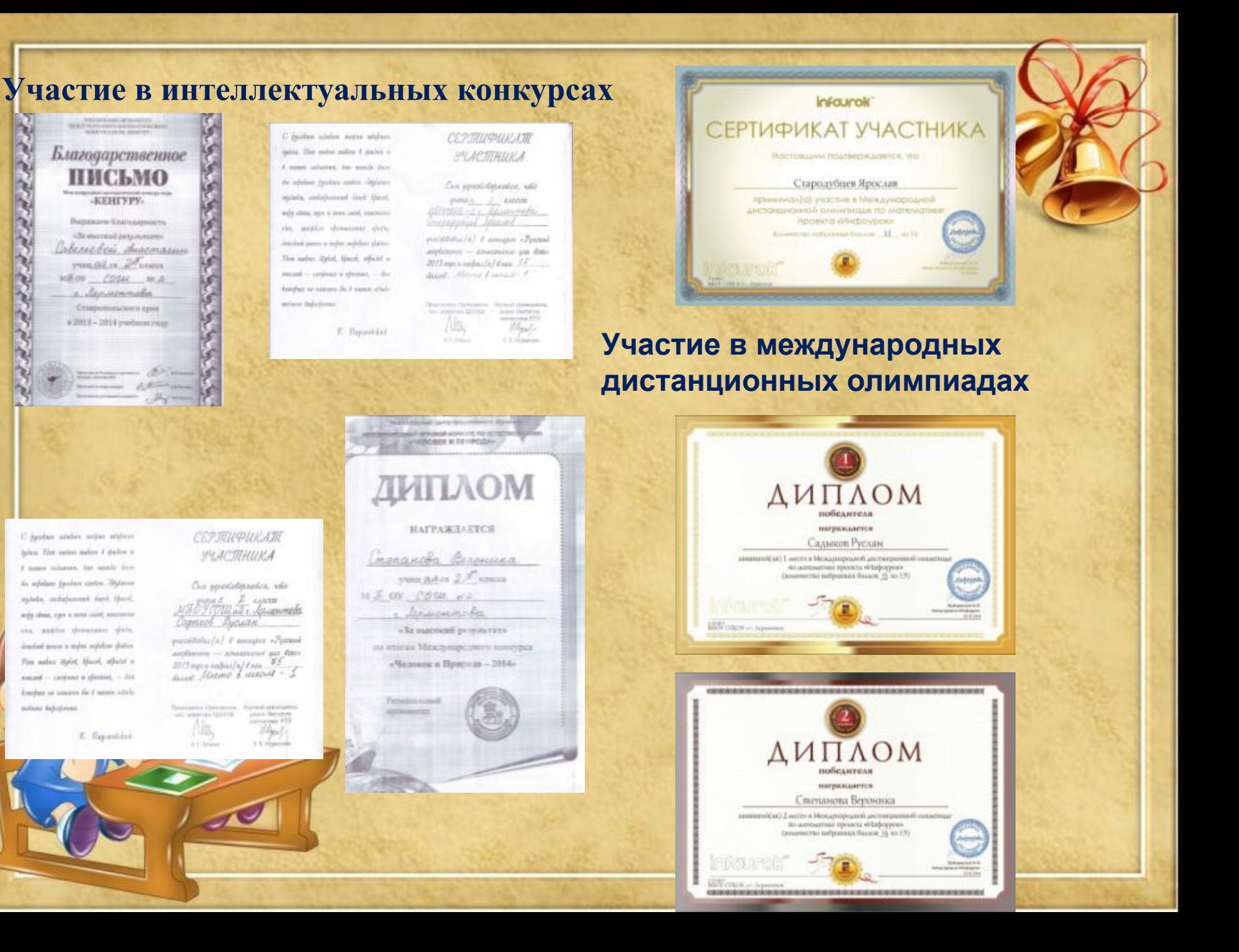

### **Проведение внеклассных мероприятий и классных часов**

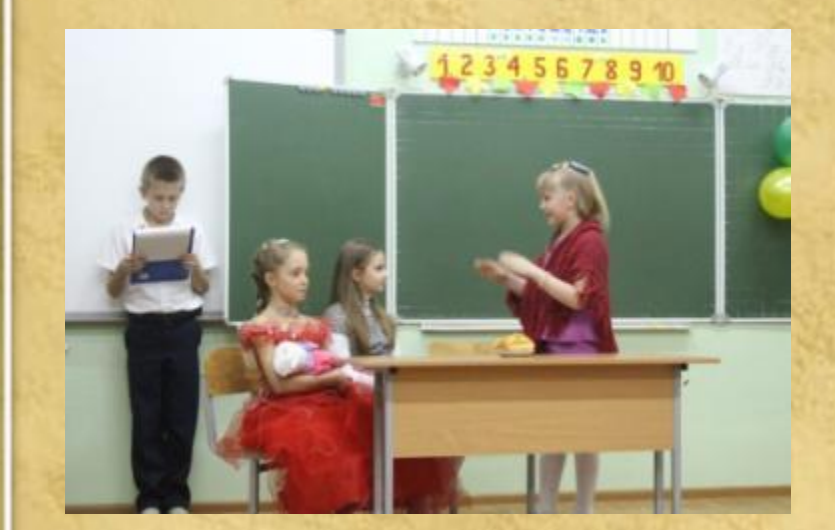

#### **Участие в фестивалях детского и юношеского творчества**

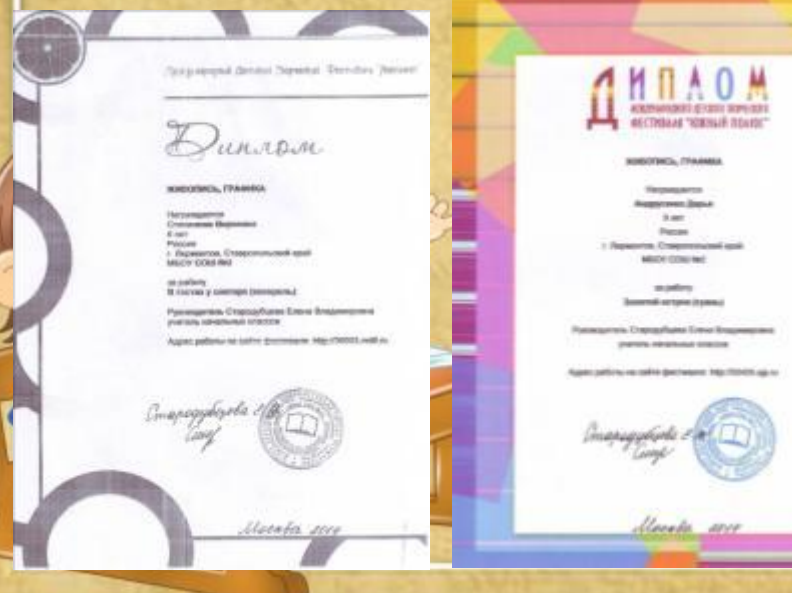

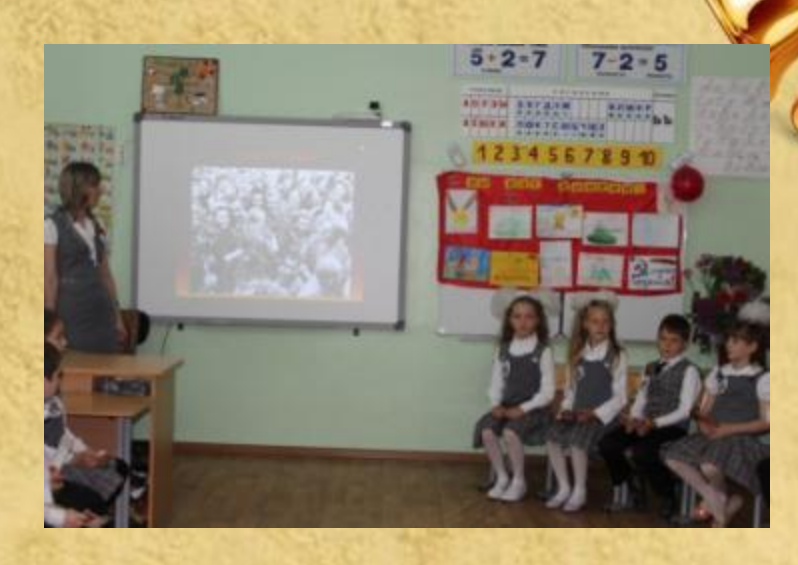

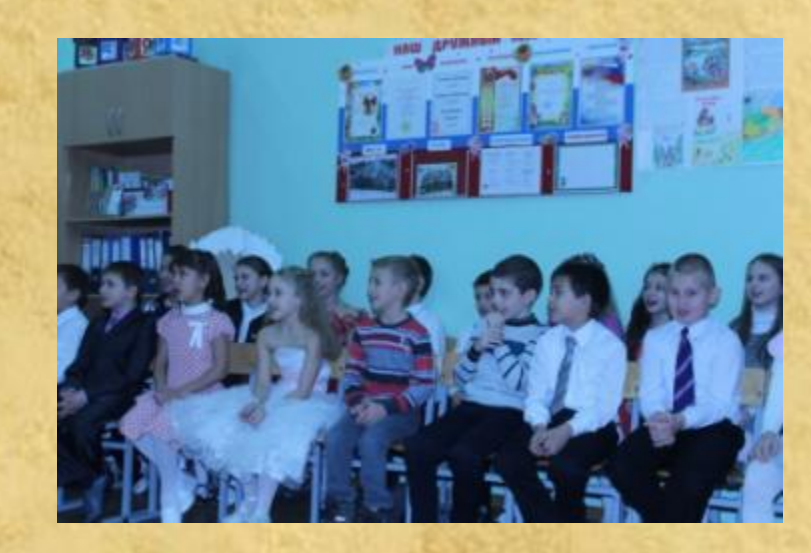

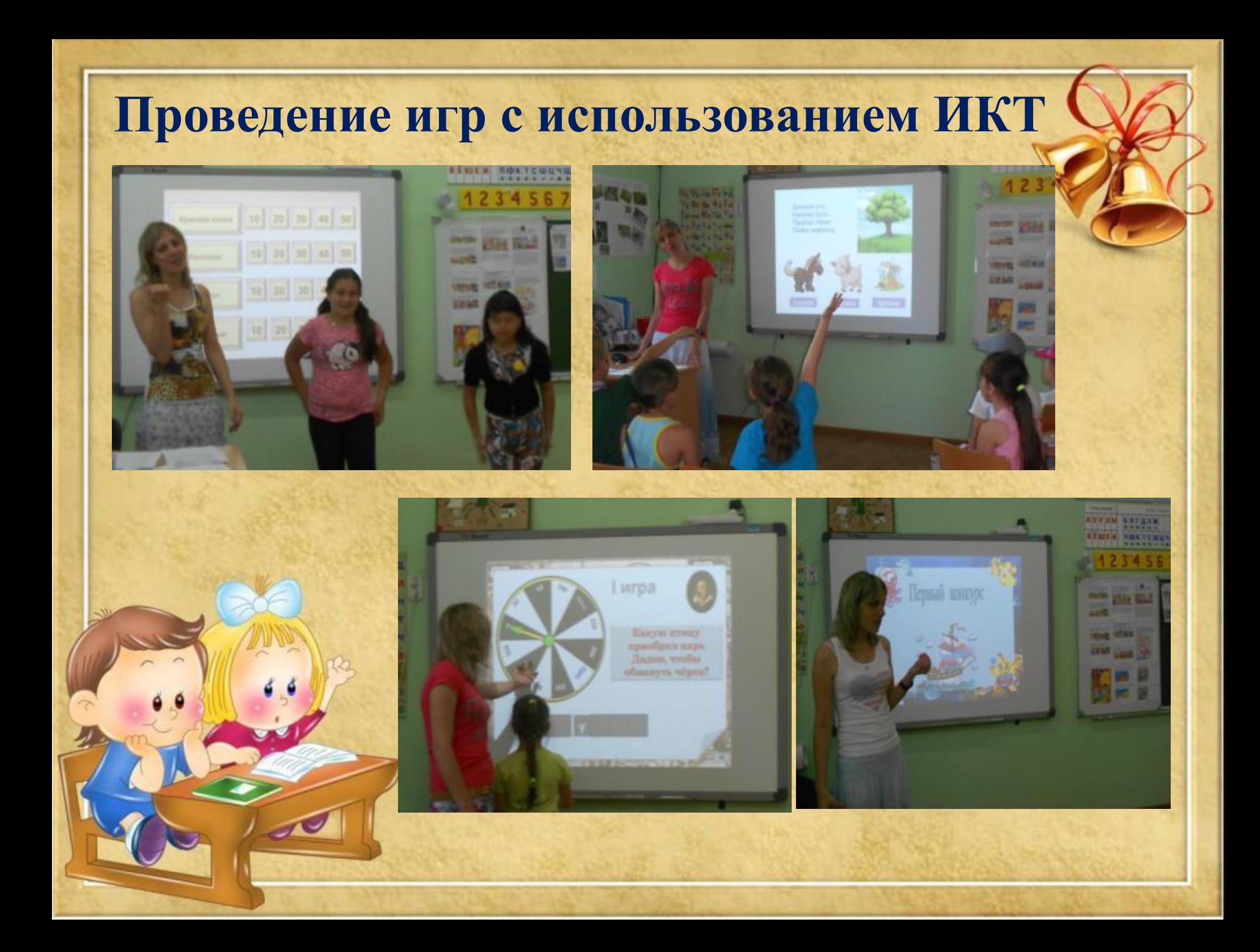

## **Учебное и социальное проектирование**

![](_page_17_Picture_1.jpeg)

![](_page_17_Picture_2.jpeg)

![](_page_17_Picture_3.jpeg)

![](_page_17_Picture_4.jpeg)

#### Повышение качества знаний

![](_page_18_Figure_1.jpeg)

#### Мониторинг овладения ИКТ учащихся

![](_page_18_Picture_3.jpeg)

#### Мониторинг участия в интернет-конкурсах

![](_page_18_Figure_5.jpeg)

![](_page_18_Picture_6.jpeg)

### **Литература**

253d0

1. http://nsportal.ru/

2. http://festival.1september.ru/primary-school/

 3. Всемирный доклад ЮНЕСКО по коммуникации и информации, 1999-2000гг.-М.: 2000. -168с.

 4. Виноградова Л.П. Использование информационных технологий в начальной школе: Материалы научно-практической конференции.-2000г.

 5. Захарова Н. И. Внедрение информационных технологий в учебный процесс. // Начальная школа. №1. 2008.

 6. Юркина С.В. «Использование ИКТ в начальной школе» //http://festival.1september.ru/articles/565527/

 7. Яковлев А.И. «Информационно-коммуникационные технологии в образовании»

//http://emag.iis.ru/arc/infosoc/emag.nsf/BPA/bce6d4452de1cad0c3256c4d005